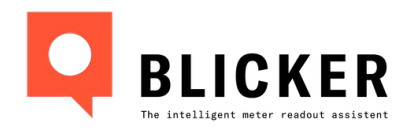

# **Faultless utility meter readings**

Take photo. Confirm. Ready to bill!

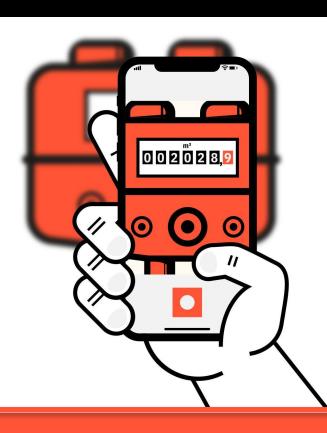

#### **Blicker empowers utility companies' customers and field-force with instant digitalization of utility meter data, with the ease of taking a single photo.**

As the intelligent meter readout assistant, Blicker helps collect meter readings in the blink of an eye, with exceptional accuracy. This prevents human error and tempering in the meter reading collection process, resulting in accurate billing, increased operational efficiency and happy customers. Prevent complaints and claims, and speed up the process to create a better billing experience.

### **Why Blicker**

- $\blacktriangleright$  Save up to 80% in operational costs spent on billing process
- $\blacktriangleright$  Reduce errors in meter data by up to 90%
- $\blacktriangleright$  Reduce house (re-)visits by 80%
- $\blacktriangleright$  Increase customer and employee experience
- $\blacktriangleright$  Fraud proof, transparent and reliable collection process

## **What we offer**

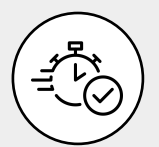

#### **Fast and accurate data**

Real-time processing and with superhuman accuracy

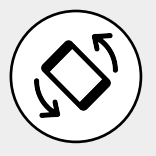

#### **Works in all conditions**

Works in every condition Insensitive to camera rotation, flash or no flash and on every resolution

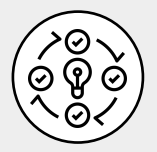

#### **Read, detect and validation**

Blicker's AI powered core doesn't only read meter readings, barcodes and meter serial numbers, it also validates against your own database. Blicker will instantly flag if a reading doesn't match and if the photo is not good enough for a reliable reading. For both analog and digital (smart) meters.

Also, meter photos and data will be available for sorting and downloading in the Blicker portal – a central place to easily solve anomalies, view trends and resolve customer disputes.

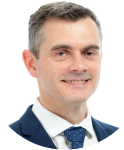

**"This progressive AI software has demonstrated efficiencies which are central to operating sustainably, while also ensuring a straightforward, high-quality client and customer experience"**

*Andy Carter,* Director of IT, Innovation & Improvement Morrison Water Services

**"There is nothing simpler than just taking a picture to gather your data!"**

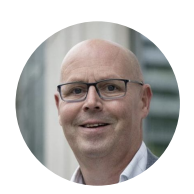

*Arnold van der Bie* Chief Data Officer Stedin

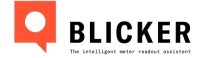

NMi certified; **99,79% accurate**  for high confidence readings

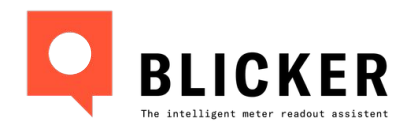

## **Faultless utility meter readings**

Take photo. Confirm. Ready to bill!

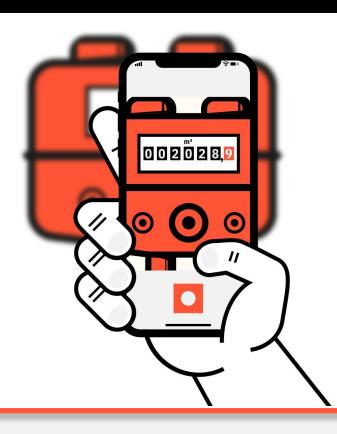

### **How Blicker can support you**

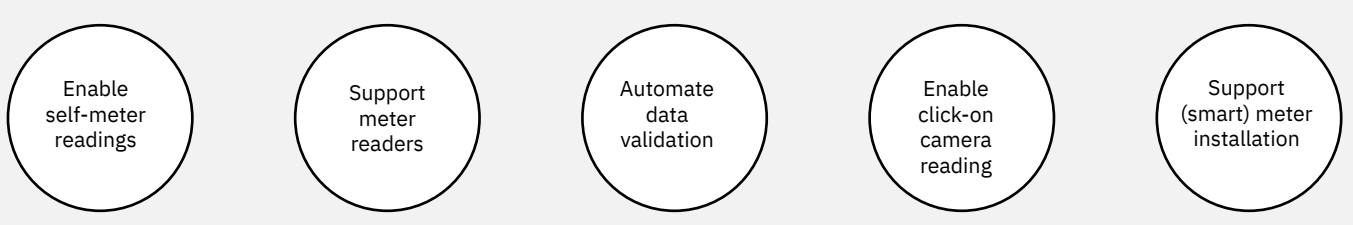

Are you dealing with inaccurate self meter readings from legacy meters? Do your teams in the field still have to enter meter data manually? Or are they registering smart meters manually? Blicker can be used for eliminating many problems!

Empower consumers with easy and accurate self meter readings, reducing the need for house visits by technicians. In the same way, boost the efficiency and experience of your workforce when changing, maintaining or reading meters, with reliable and transparent data digitalization from photos in just seconds.

## **How it works**

Blicker has been designed for seamless integration in any existing process. Integrate within a matter of hours / days in your current customer service-, billing-, and/or work order- and facility management (web) application.

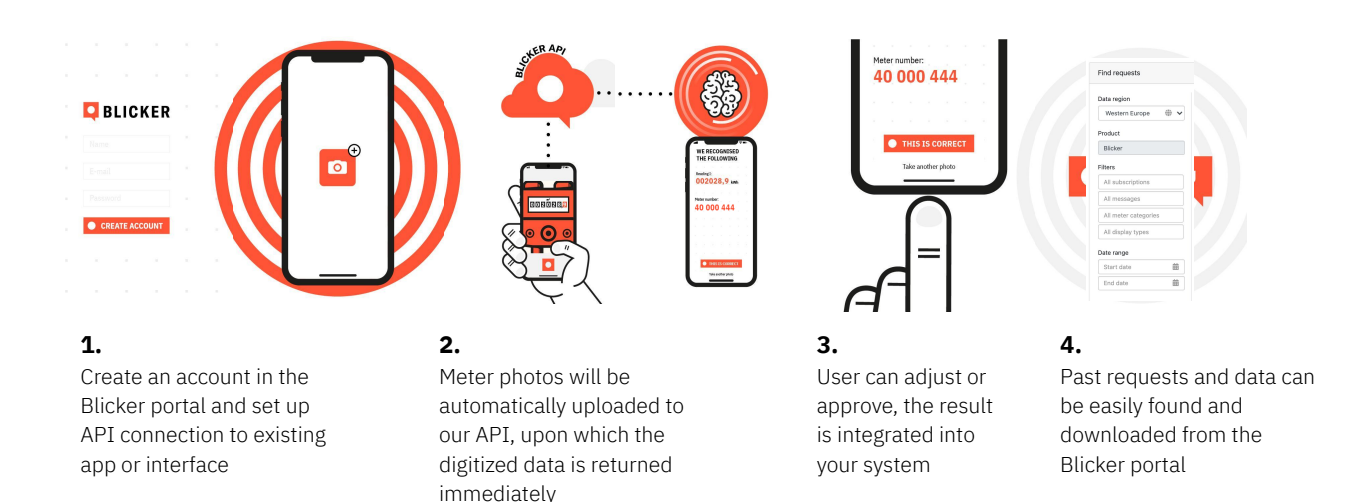

## **Microsoft & Blicker**

- Being fully powered by the Microsoft Azure technology stack Blicker meets your corporate and regulatory (data privacy) requirements with local processing and storage in any Microsoft data center
- Blicker is available as a Saas solution to all Microsoft's utility customers worldwide via the Azure Marketplace
- Blicker is part of the Microsoft Scale Up program

#### **Interested in a demo or trial?**

Find us at:

[www.blicker.ai](http://www.blicker.ai/) [hello@blicker.ai](mailto:hello@blicker.ai) +31 (0)10 340 2907

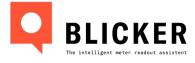